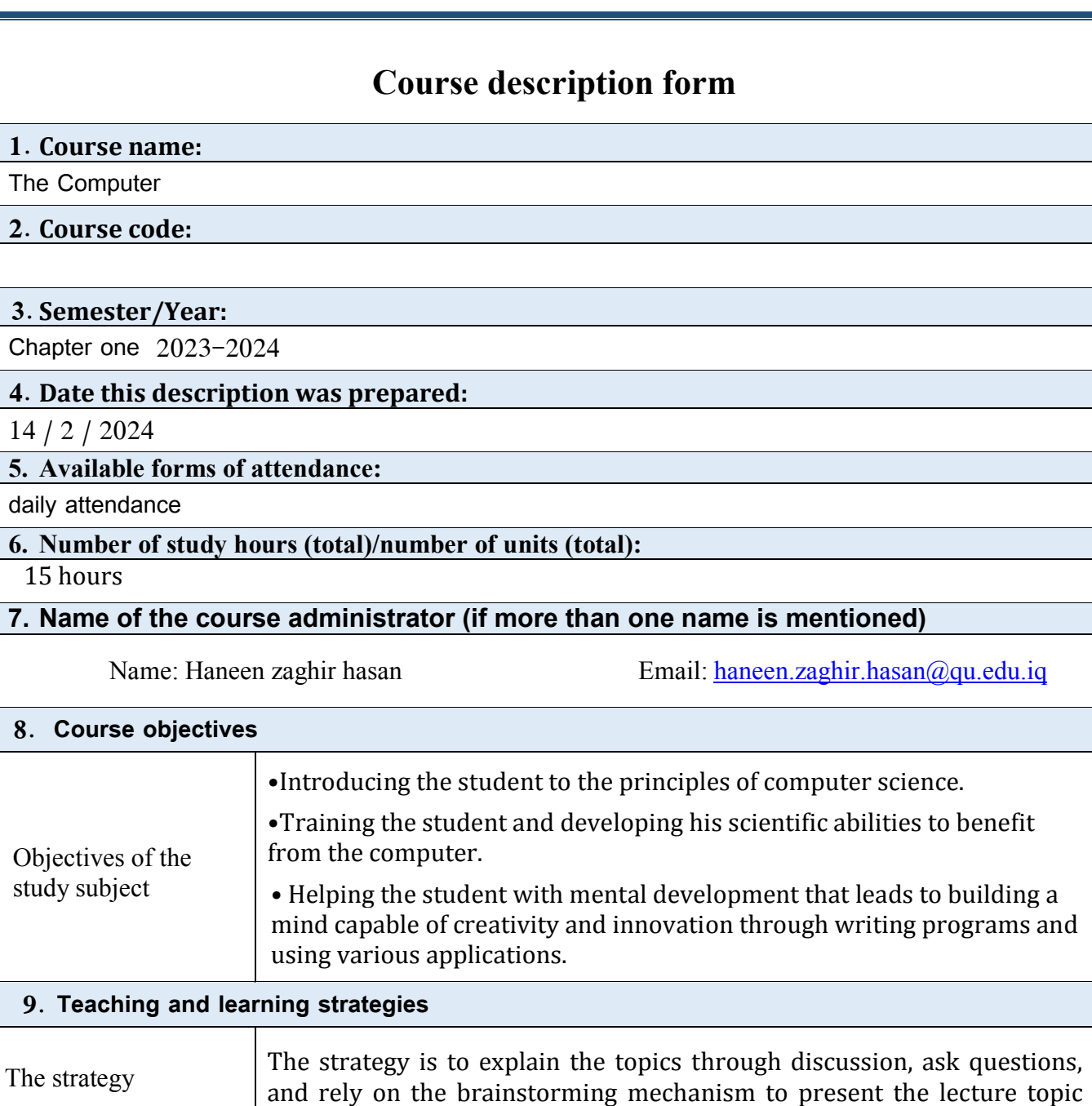

Ī

## **10. Course structure**

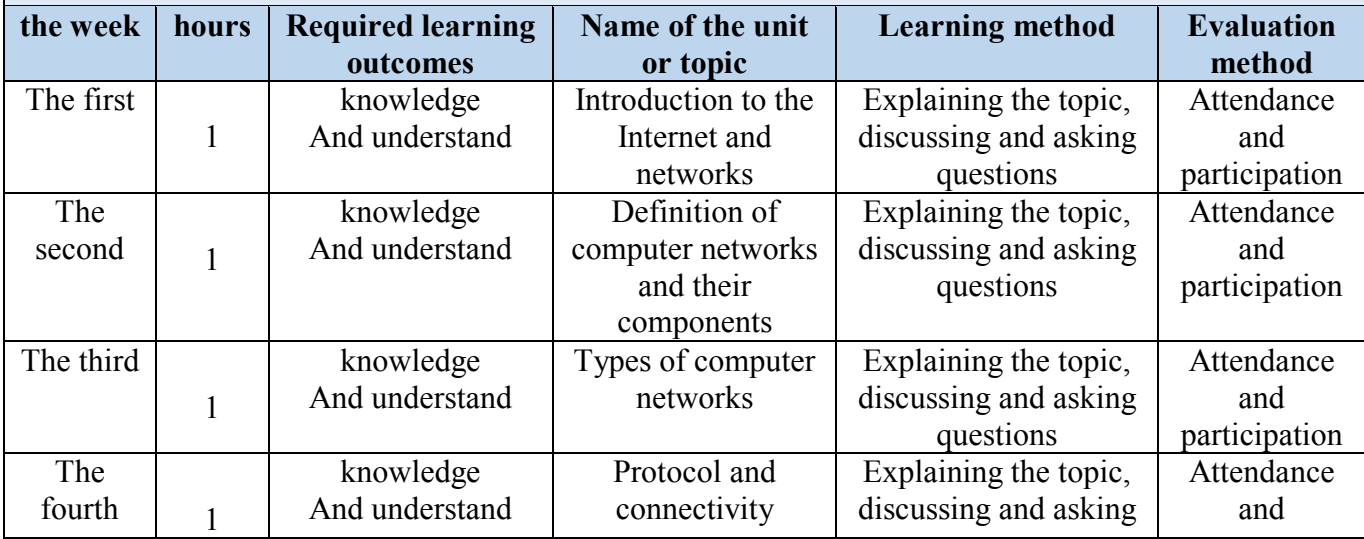

and identify its problems.

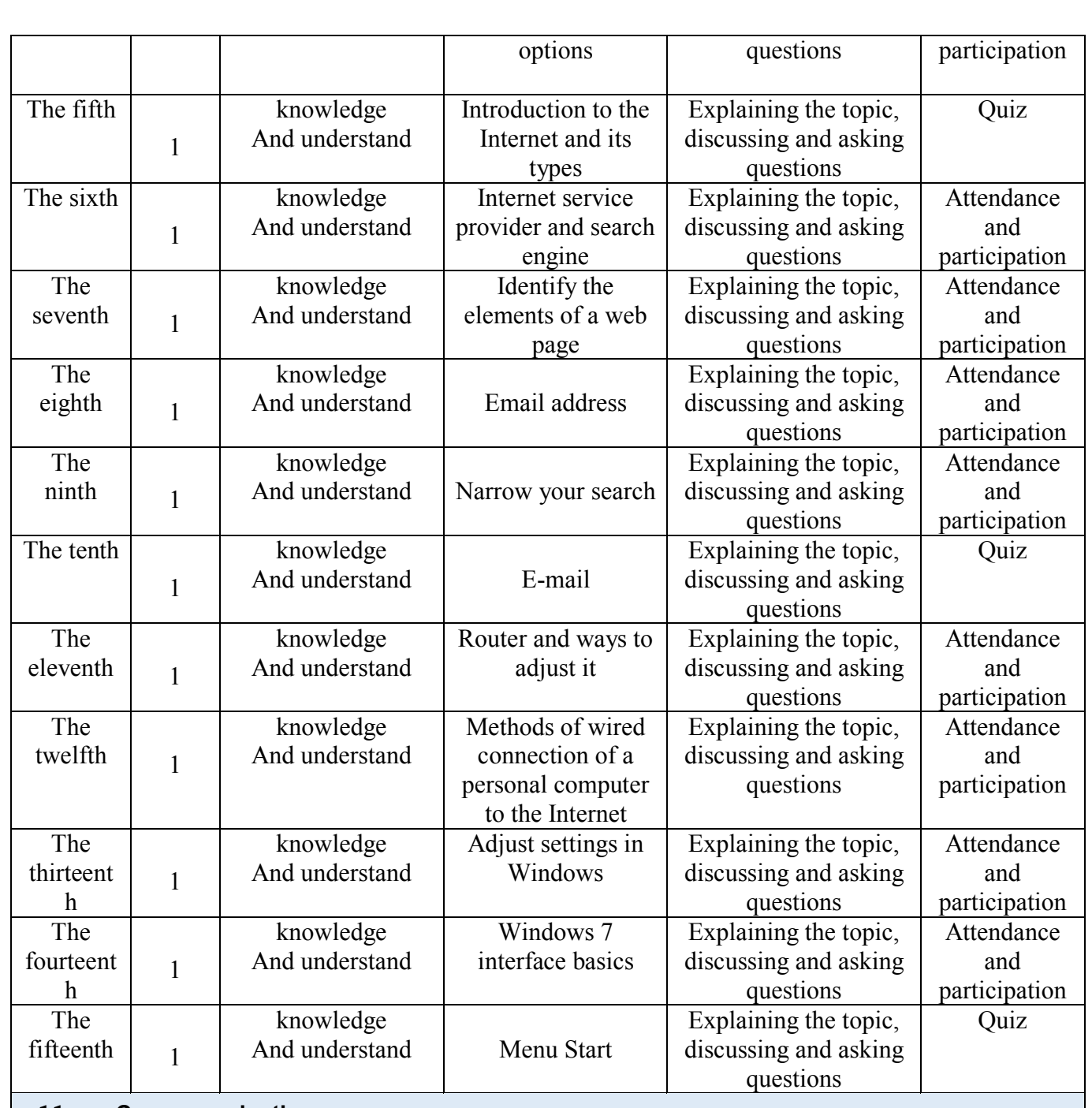

## **11. Course evaluation**

Distribution of the grade out of 100 according to the tasks assigned to the student, such as daily preparation, daily, oral, monthly, written exams, reports, etc.

## **12. Learning and teaching resources**

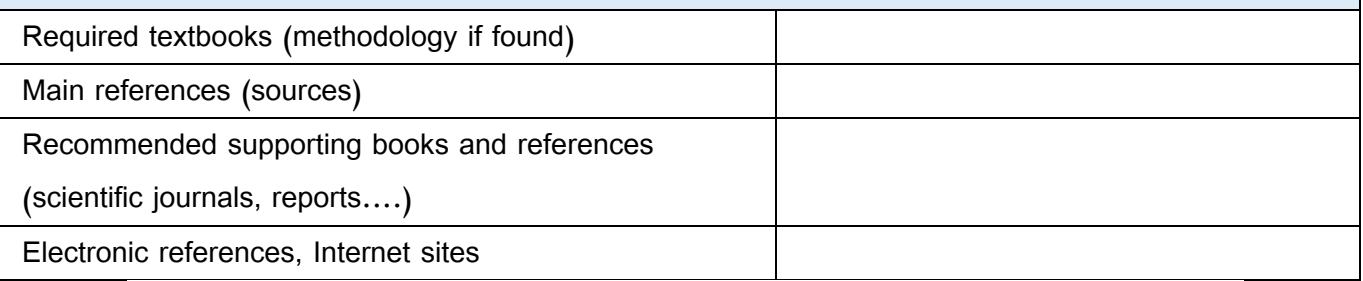

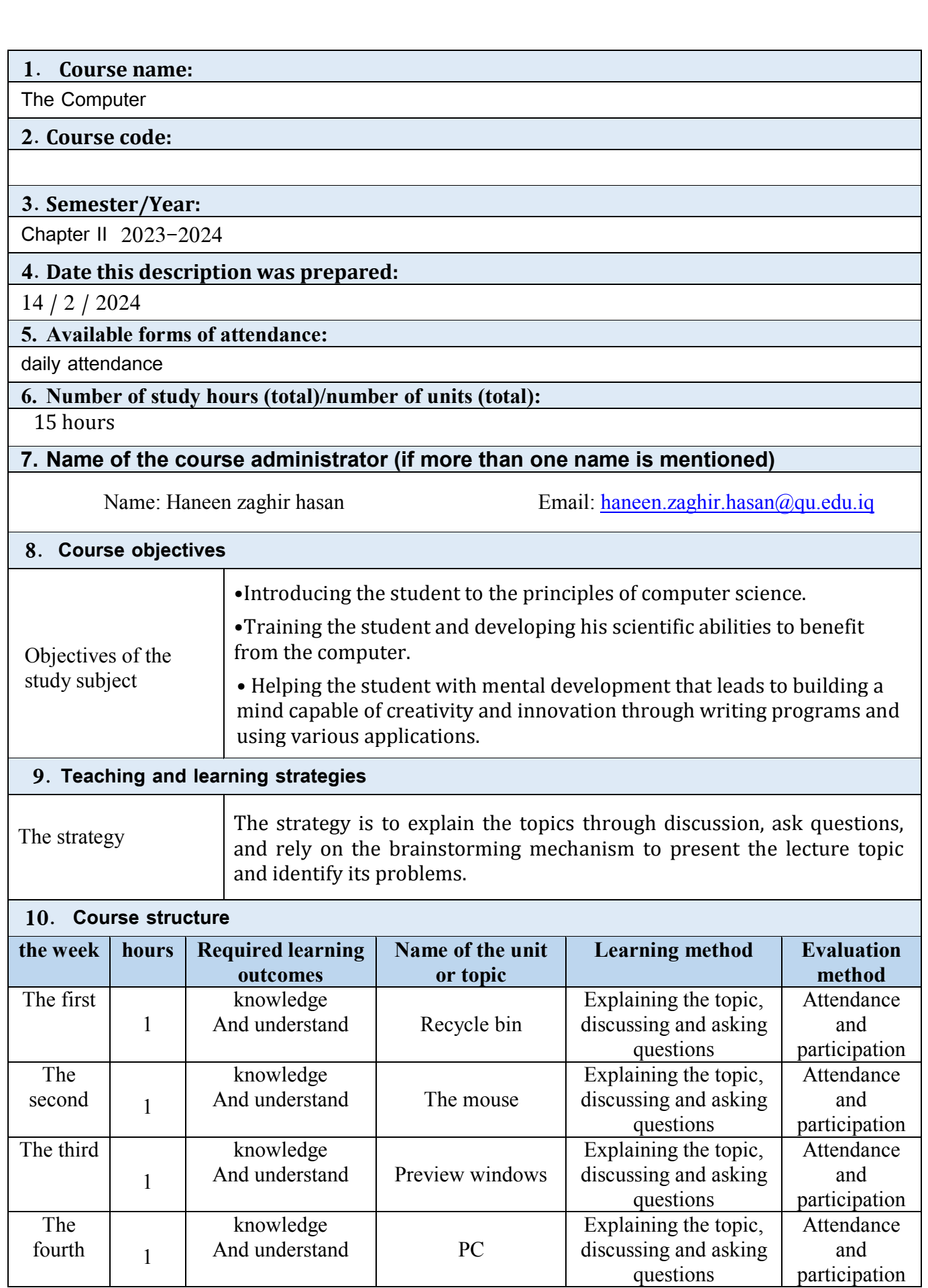

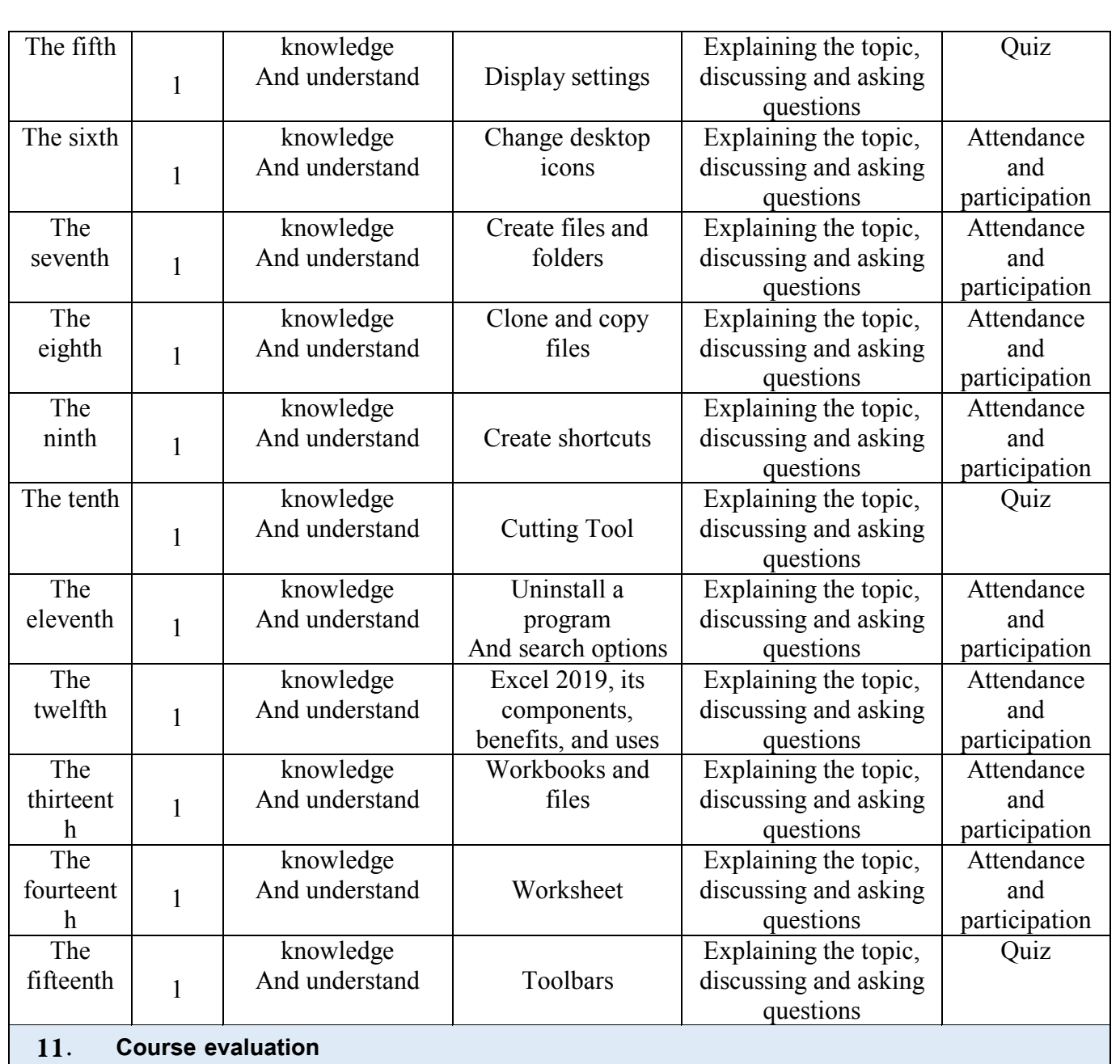

Distribution of the grade out of 100 according to the tasks assigned to the student, such as daily preparation, daily, oral, monthly, written exams, reports, etc.

## **12. Learning and teaching resources**

Required textbooks (methodology if found) Main references (sources) Recommended supporting books and references (scientific journals, reports....) Electronic references, Internet sites